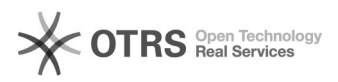

## Wie kann ich die Bearbeitungszeit für alle vorbereiteten Artikel ändern? 05/23/2022 06:24:57

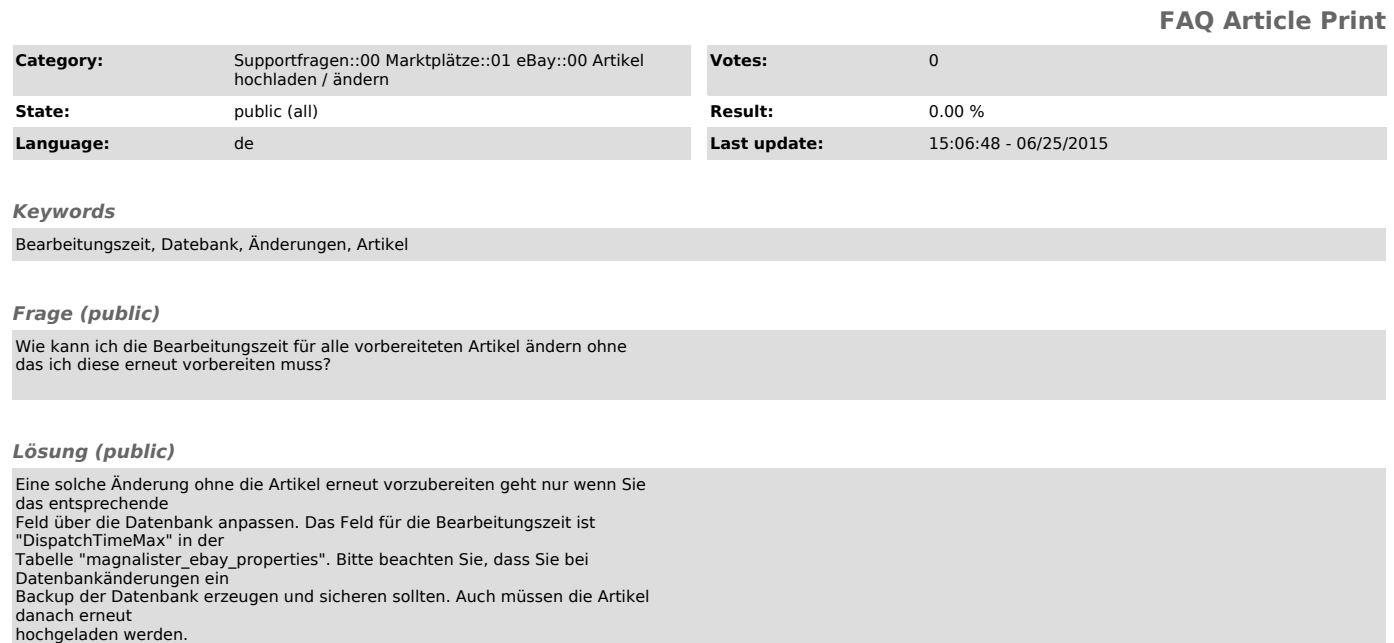